## **Patients: Using Zoom for Telehealth**

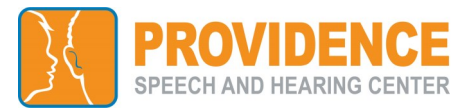

You will receive an email from Choctelehealth@choc.org with your provider's Zoom Meeting Link.

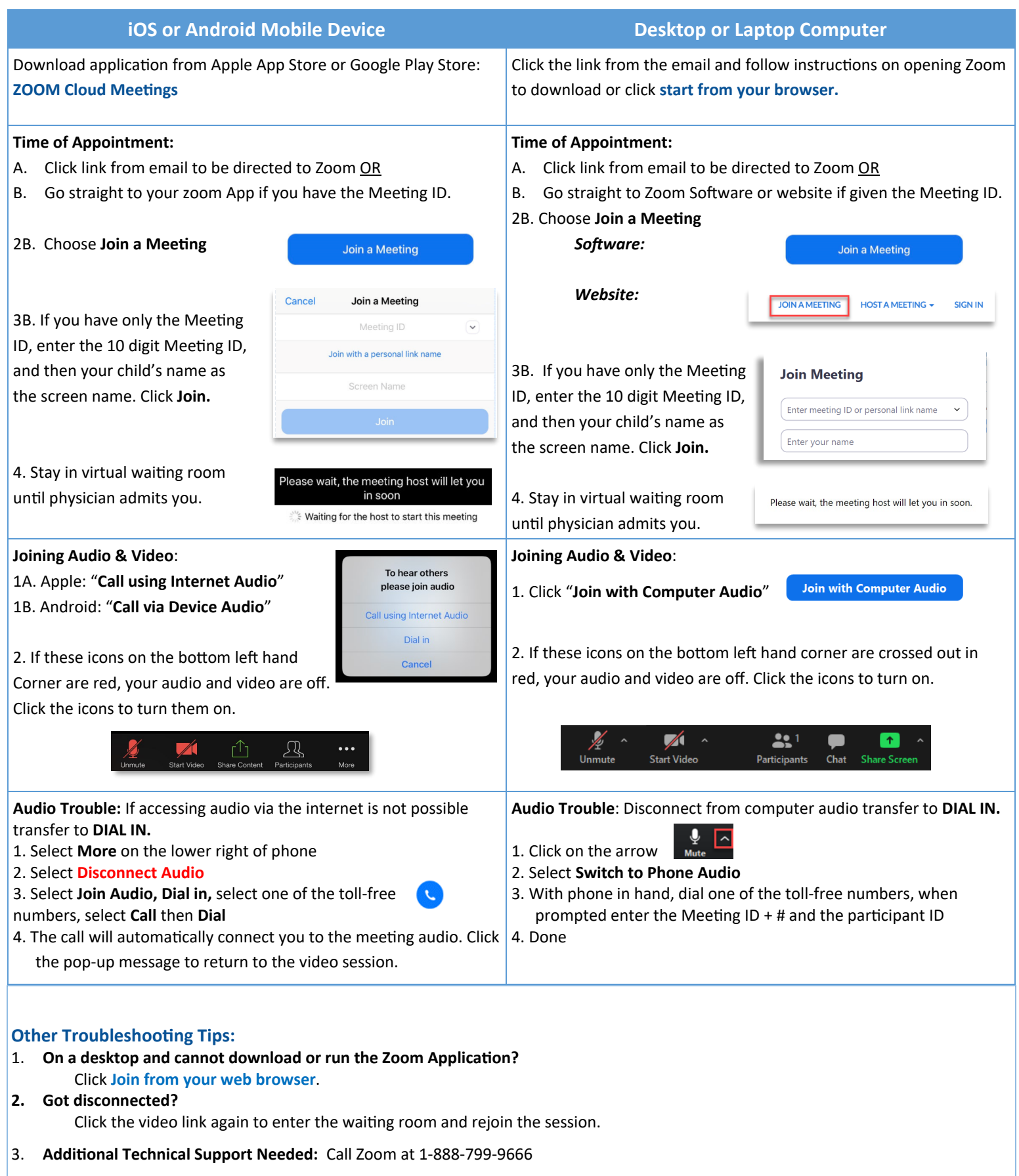